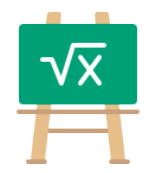

## **Subtraction Table for 9000**

https://math.tools

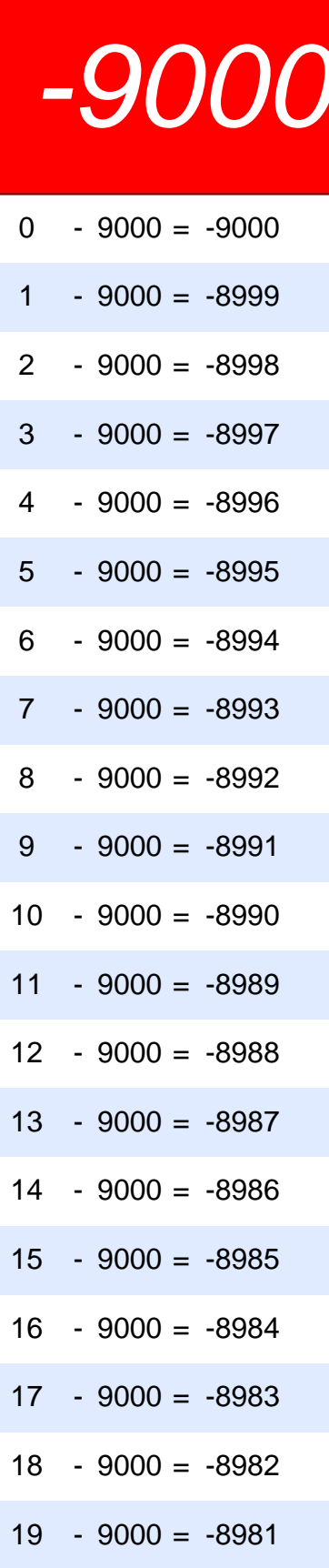

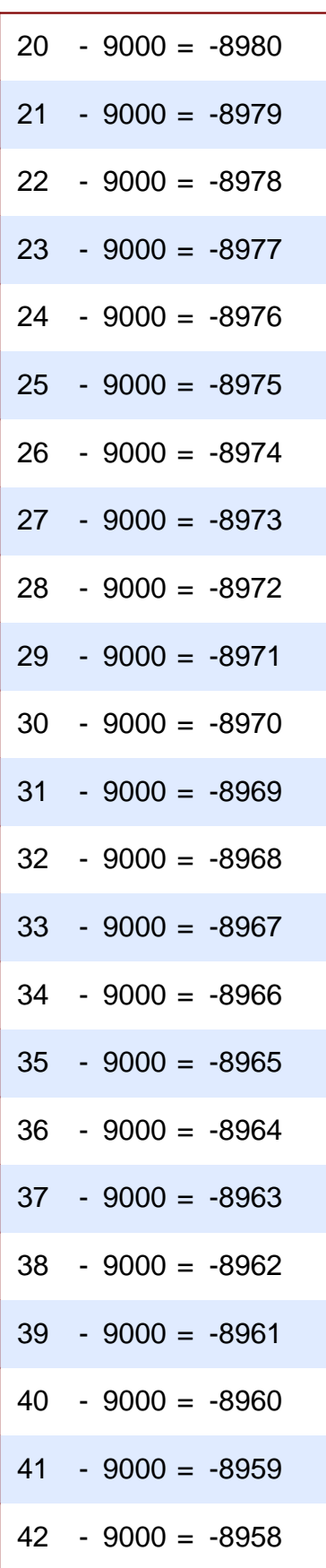

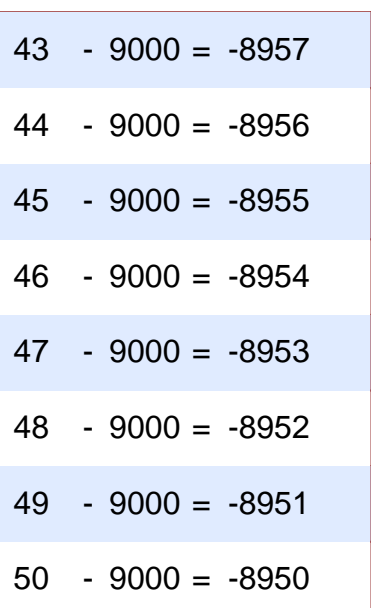